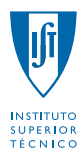

# DEPARTAMENTO DE MATEMÁTICA

# Probabilidades e Estatística

LEAN, LEGM, LEIC-A, LEMat, LMAC, MEAer, MEAmbi, MEBiol, MEBiom, MEC, MEEC, MEFT, MEMec MEQ

 $1^{\circ}$  semestre – 2011/2012 2

 $2<sup>o</sup>$  TESTE (Época Recurso)  $2/02/2012 - 11:30$  Duração: 1 hora e 30 minutos

Grupo I 2.0 + 4.0 + 4.0 = 10.0 valores

# Exercício 1

• Estimador de  $\theta$  e suas propriedades

T é tal que  $E(T) = \theta$  e  $V(T) > 0$ .

- Estimador de  $\theta^2$ 
	- $\, T^2$
- Estimador centrado de  $\theta^2$  ?

 $T^2$  é um estimador centrado de θ<sup>2</sup> sse  $E(T^2) = \theta^2, \forall \theta$ . Ora, como  $V(T) > 0$  tem-se

$$
E(T2) = V(T) + E2(T)
$$
  
> 0 +  $\theta$ <sup>2</sup>  
=  $\theta$ <sup>2</sup>,

para qualquer  $\theta$ . Assim, conclui-se que  $E(T^2) \neq \theta^2$ , logo  $T^2$  não é um estimador centrado de  $\theta^2$ .

# Exercício 2

• V.a. de interesse

 $X =$ número de defeitos em cada produto

• Distribuição

 $X \sim \text{Poisson}(\lambda)$ 

• Parâmetro DESCONHECIDO

 $\lambda, \lambda > 0$ 

• F.p.

$$
P(X = x) \stackrel{form}{=} \frac{e^{-\lambda} \lambda^x}{x!}, x = 0, 1, \dots
$$

• Amostra

 $\underline{x} = (x_1, \ldots, x_n)$  amostra de dimensão n proveniente da população X

• Obtenção da estimativa de MV de  $\lambda$ 

Passo 1 — Função de verosimilhança

$$
L(\lambda | \underline{x}) \quad X_i \stackrel{indep}{=} \prod_{i=1}^n P(X = x_i)
$$

$$
X_i \cong X \quad \prod_{i=1}^n \left( \frac{e^{-\lambda} \lambda^{x_i}}{x_i!} \right)
$$

$$
= \frac{e^{-n\lambda} \lambda^{\sum_{i=1}^n x_i}}{\prod_{i=1}^n x_i!}, \lambda > 0
$$

# Passo 2 — Função de log-verosimilhança

 $\ln L(\lambda | \underline{x}) = -n\lambda + \ln(\lambda) \sum_{i=1}^{n} x_i - \sum_{i=1}^{n} \ln(x_i!)$ 

# Passo  $3 -$  Maximização

A estimativa de MV de  $\lambda$  é aqui representada por  $\hat{\lambda}$  e

$$
\hat{\lambda} : \begin{cases}\n\frac{d \ln L(\lambda | \underline{x})}{d \lambda}\Big|_{\lambda = \hat{\lambda}} = 0 & \text{(ponto de estacionaridade)} \\
\frac{d^2 \ln L(\lambda | \underline{x})}{d \lambda^2}\Big|_{\lambda = \hat{\lambda}} < 0 & \text{(ponto de máxima)}\n\end{cases}
$$
\n
$$
\begin{cases}\n-n + \frac{\sum_{i=1}^{n} x_i}{\hat{\lambda}} = 0 \\
-\frac{\sum_{i=1}^{n} x_i}{\hat{\lambda}^2} < 0 \\
\text{for } \hat{\lambda} = \frac{1}{n} \sum_{i=1}^{n} x_i \\
\text{Proposição verdadeira desde que } \sum_{i=1}^{n} x_i > 0\n\end{cases}
$$

Passo 4 — Estimativa de MV de $\lambda$ 

$$
\begin{aligned}\n\hat{\lambda} &= \frac{1}{n} \sum_{i=1}^{n} x_i \\
&= \frac{10}{85} \\
&= \frac{2}{17}\n\end{aligned}
$$

• Outro parâmetro DESCONHECIDO

$$
h(\lambda) = P(X \ge 1)
$$
  
= 1 - P(X = 0)  
= 1 - e<sup>- $\lambda$</sup> 

• Estimativa de MV de  $h(\lambda)$ 

Invocando a propriedade de invariância dos estimadores de máxima verosimilhança, pode concluir-se que a estimativa de MV de  $h(\lambda) = 1 - e^{-\lambda}$  é igual a

$$
h(\lambda) = h(\hat{\lambda})
$$
  
= 1 - e<sup>-\hat{\lambda}</sup>  
= 1 - e<sup>-\frac{2}{17}</sup>  
 $\simeq$  0.110990.

# Exercício 3

• V.a. de interesse

 $X =$  aumento de peso em porcos alimentados com a ração  $A$  durante 20 semanas  $Y =$  aumento de peso em porcos alimentados com a ração  $B$  durante 20 semanas

• Situação

 $X \sim \text{Normal}(\mu_X, \sigma_X^2) \perp Y \sim \text{Normal}(\mu_Y, \sigma_Y^2)$  $(\mu_X - \mu_Y)$  desconhecido σ<sup>2</sup><sub>x</sub> e σ<sup>2</sup><sub>y</sub> desconhecidos, no entanto, assume-se que são IGUAIS:  $σ_X^2 = σ_Y^2 = σ^2$  $n_X \leq 30$  ou $n_Y \leq 30$ 

# $\bullet$  Hipóteses

$$
H_0: \mu_X - \mu_Y = \mu_0 = 0
$$

- $H_1: \mu_X \mu_Y > \mu_0$
- Nível de significância

 $\alpha_0 = 10\%$ 

 $\bullet$  Estatística de teste

$$
T = \frac{(\bar{X} - \bar{Y}) - \mu_0}{\sqrt{\frac{(n_X - 1)S_X^2 + (n_Y - 1)S_Y^2}{n_X + n_Y - 2}} \times (\frac{1}{n_X} + \frac{1}{n_Y})} \sim_{H_0} t_{(n_X + n_Y - 2)}
$$

dado que se pretende efectuar um teste sobre a diferença de valores esperados de duas populações normais independentes, com variâncias desconhecidas mas que se assume serem iguais.

• Região de rejeição de  $H_0$  (para valores da estatística de teste)

Estamos a lidar com um teste unilateral superior  $(H_1 : \mu_X - \mu_Y > \mu_0)$ , logo a região de rejeição de  $H_0$  (para valores da estatística de teste) é um intervalo do tipo  $W = (c, +\infty)$ , onde  $c$ :  $P(\text{Rejectar } H_0|H_0) = \alpha_0$ , i.e.,

$$
c = F_{t_{(n_X+n_Y-2)}}^{-1}(1-\alpha_0)
$$
  
=  $F_{t_{(6+7-2)}}^{-1}(1-0.10)$   
=  $F_{t_{(11)}}^{-1}(0.9)$   
<sup>tablea</sup> = 1.363.

# • Decis˜ao

Atendendo a que  $\sum_{i=1}^{7} x_i = 490$ ,  $\sum_{i=1}^{7} x_i^2 = 34\,432$ ,  $\sum_{i=1}^{6} y_i = 384$  e  $\sum_{i=1}^{6} y_i^2 = 24\,790$ , segue-se:

$$
\begin{aligned}\n& \alpha \ n_X = 6 \\
\bar{x} &= \frac{1}{n_X} \sum_{i=1}^{n_X} x_i = \frac{490}{7} = 70 \\
& s_X^2 = \frac{1}{n_X - 1} \left[ \left( \sum_{i=1}^{n_X} x_i^2 \right) - n_X \left( \bar{x} \right)^2 \right] = \frac{1}{7 - 1} \left( 34432 - 7 \times 70^2 \right) = 22 \\
& n_Y = 6 \\
\bar{y} &= \frac{1}{n_Y} \sum_{i=1}^{n_Y} y_i = \frac{384}{6} = 64 \\
& s_Y^2 = \frac{1}{n_Y - 1} \left[ \left( \sum_{i=1}^{n_Y} y_i^2 \right) - n_Y \left( \bar{y} \right)^2 \right] = \frac{1}{6 - 1} \left( 24790 - 6 \times 64^2 \right) = 42.8.\n\end{aligned}
$$

O valor observado da estatística de teste é igual a

$$
t = \frac{(\bar{x} - \bar{y}) - \mu_0}{\sqrt{\frac{(n_X - 1)s_X^2 + (n_Y - 1)s_Y^2}{n_X + n_Y - 2}} \times \left(\frac{1}{n_X} + \frac{1}{n_Y}\right)}
$$

$$
= \frac{(70 - 64) - 0}{\sqrt{\frac{(7 - 1) \times 22 + (6 - 1) \times 42.8}{7 + 6 - 2}} \left(\frac{1}{7} + \frac{1}{6}\right)}
$$

$$
\approx 1.923.
$$

Como  $t = 1.923 \in W = (1.363, +\infty)$ , devemos rejeitar  $H_0$  a qualquer n.s.  $\alpha \ge 10\%$ .

Exercício 1

# (a) • V.a. de interesse

 $X =$  classificação de uma criança quanto ao género e à PHDA

# $\bullet$  Hipóteses

Sejam

$$
p_i = P(X = i)
$$
  
= 
$$
\begin{cases} \theta/2, & i = 1 \\ (1 - \theta)/2, & i = 2 \\ \theta(2 - \theta)/2, & i = 3 \\ (1 - \theta)^2/2, & i = 4 \end{cases}
$$
  

$$
p_i^0 \stackrel{\theta = 0.9}{=} \begin{cases} 0.9/2, & i = 1 \\ (1 - 0.9)/2, & i = 2 \\ 0.9 \times (2 - 0.9)/2, & i = 3 \\ (1 - 0.9)^2/2, & i = 4. \end{cases}
$$

Então confrontar-se-ão as seguintes hipóteses:

 $H_0: p_i = p_i^0, i = 1, \ldots, 4$  $H_1: \exists i: p_i \neq p_i^0$ 

 $\bullet\,$  Estatística de Teste

$$
T = \sum_{i=1}^{k} \frac{(O_i - E_i)^2}{E_i} \stackrel{a}{\sim}_{H_0} \chi^2_{(k-\beta-1)},
$$

onde:

 $k =$ No. de classes  $= 4$ 

 $O_i$  = Frequência absoluta observável da classe i

 $E_i$  = Frequência absoluta esperada, sob  $H_0$ , da classe i

 $\beta =$  No. de parâmetros a estimar = 0.<sup>1</sup>

# • Região de rejeição de  $H_0$  (para valores de T)

A região de rejeição de  $H_0$  escrita para valores de T é um intervalo à direita  $W = (c, +\infty)$ .

# • Frequências absolutas esperadas sob $H_0$

Atendendo a que, sob $H_0, p_i = p_i^0$ , as frequências absolutas esperadas sob $H_0$ são iguais a

$$
E_i = n \times p_i^0
$$
  
= 
$$
\begin{cases} 2000 \times \frac{0.9}{2} = 900, & i = 1 \\ 2000 \times \frac{1-0.9}{2} = 100, & i = 2 \\ 2000 \times \frac{0.9 \times (2-0.9)}{2} = 990, & i = 3 \\ 2000 \times \frac{(1-0.9)^2}{2} = 10, & i = 4. \end{cases}
$$

[Importa notar que não é necessário qualquer agrupamento de classes uma vez que em pelo menos 80% das classes se verifica  $E_i \geq 5$ .

# • Decis˜ao

No cálculo do valor observado da estatística de teste convém adiantar a seguinte tabela auxiliar:

<sup>&</sup>lt;sup>1</sup>Dado que a distribuição conjecturada em  $H_0$  está completamente especificada, i.e.,  $H_0$  é uma hipótese simples.

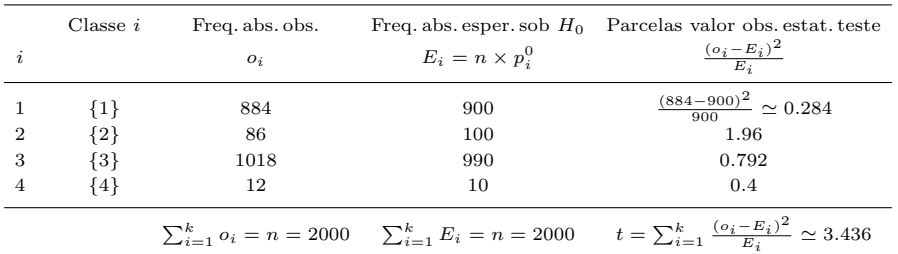

# • Decis˜ao (cont.) e intervalo para o p-value

Dado que a região de rejeição deste teste é um intervalo à direita, tem-se:

$$
p-value = P(T > t | H_0)
$$
  
=  $P(T > 3.436 | H_0)$   
 $\approx 1 - F_{\chi^2_{(4-1-0)}}(3.436)$ 

Recorrendo às tabelas de quantis da distribuição do qui-quadrado podemos adiantar um intervalo para o p-value. Com efeito,

$$
F_{\chi_{(3)}^{2}}^{-1}(0.600) = 2.946 \quad < \quad 3.436 < 3.665 = F_{\chi_{(3)}^{2}}^{-1}(0.700)
$$
\n
$$
0.600 \quad < \quad F_{\chi_{(3)}^{2}}(3.436) < 0.700
$$
\n
$$
0.300 = 1 - 0.700 \quad > \quad 1 - F_{\chi_{(3)}^{2}}(3.436) < 1 - 0.600 = 0.400.
$$

Deste modo, o intervalo aproximado para o  $p-value \notin (0.300, 0.400)$ , pelo que

- não rejeitar  $H_0$  a qualquer n.s.  $\alpha_0 \leq 30\%$ , nomeadamente aos níveis usuais de significância de 1%, 5% e 10%;
- devemos rejeitar  $H_0$  a qualquer n.s.  $\alpha_0 \geq 40\%$

#### • Decisão (cont.) e obtenção do p-value usando máquina de calcular

Uma vez que a região de rejeição deste teste é um intervalo à direita, tem-se:

$$
p-value = P(T > t | H_0)
$$
  
=  $P(T > 3.436 | H_0)$   
 $\approx 1 - F_{\chi^2_{(3)}}(3.436)$   
 $\approx 0.329158,$ 

pelo que

- não devemos rejeitar  $H_0$  a qualquer n.s.  $\alpha_0 \leq 32.9158\%$ , nomeadamente aos níveis usuais de significância de 1%, 5% e 10%;
- rejeitar  $H_0$  a qualquer n.s.  $\alpha_0 > 32.9158\%$ .

## Exercício 2

(a) • [Modelo de RLS

 $Y_i = \beta_0 + \beta_1 x_i + \epsilon_i$ 

- $Y_i$  = resultado da medição da i ésima concentração conhecida
- $x_i$  = valor da  $i$  − ésima concentração conhecida

 $\epsilon_i$  = erro aleatório associado à medição da  $i$  – ésima concentração conhecida

# $\bullet$  Hipóteses de trabalho

 $\epsilon_i \sim_{i.i.d.} \text{Normal}(0, \sigma^2), i = 1, \ldots, n \text{ (hipótese de trabalho)}$  $\beta_0, \beta_1, \sigma^2$  DESCONHECIDOS

• Estimativas de  $\beta_0$  e  $\beta_1$ Uma vez que

$$
\begin{aligned}\n&\circ n = 5 \\
&\circ \sum_{i=1}^{5} x_i = 50 \\
&\bar{x} = 10 \\
&\sum_{i=1}^{n} x_i^2 = 540 \\
&\sum_{i=1}^{n} x_i^2 - n(\bar{x})^2 = 540 - 5 \times 10^2 = 40 \\
&\circ \sum_{i=1}^{5} y_i = 150 \\
&\bar{y} = 30 \\
&\sum_{i=1}^{n} y_i^2 = 4676 \\
&\sum_{i=1}^{n} y_i^2 - n(\bar{y})^2 = 4676 - 5 \times 30^2 = 176 \\
&\circ \sum_{i=1}^{n} x_i y_i = 1582 \\
&\sum_{i=1}^{n} x_i y_i - n(\bar{x}) = 1582 - 5 \times 10 \times 30 = 82,\n\end{aligned}
$$

as estimativas de $\beta_1$ e $\beta_0$ são, para este modelo, iguais a:

$$
\hat{\beta}_1 = \frac{\sum_{i=1}^n x_i y_i - n \bar{x} \bar{y}}{\sum_{i=1}^n x_i^2 - n (\bar{x})^2} \n= \frac{82}{40} \n= 2.05 \n\hat{\beta}_0 = \bar{y} - \hat{\beta}_1 \times \bar{x} \n= 30 - 2.05 \times 10 \n= 9.5
$$

## • Recta de regress˜ao

 $\hat{E}(Y|x) = \hat{\beta}_0 + \hat{\beta}_1 \times x = 9.5 + 2.05 \times x, x \in [\min x_i, \max x_i]$ 

(b) • Passo 1 — Selecção da v.a. fulcral para  $\beta_1$ 

$$
Z = \frac{\hat{\beta}_1 - \beta_{1,0}}{\sqrt{\frac{\hat{\sigma}^2}{\sum_{i=1}^n x_i^2 - n\bar{x}^2}}} \sim t_{(n-2)}
$$

# • Passo  $2$  — Obtenção dos quantis de probabilidade

Ao ter em conta que, neste caso,  $n = 5$  e  $(1 - \alpha) \times 100\% = 95\%$ , i.e.,  $\alpha = 0.05$ , usaremos os quantis de probabilidade:

$$
\begin{cases}\na_{\alpha} = -F_{t_{(n-2)}}^{-1}(1 - \alpha/2) = -F_{t_{(3)}}^{-1}(0.975) \stackrel{tablela}{=} -3.182 \\
b_{\alpha} = F_{t_{(n-2)}}^{-1}(1 - \alpha/2) = F_{t_{(3)}}^{-1}(0.975) \stackrel{tablela}{=} 3.182\n\end{cases}
$$

• Passo 3 — Inversão da desigualdade  $a_\alpha \leq Z \leq b_\alpha$ 

$$
P(a_{\alpha} \le Z \le b_{\alpha}) = 1 - \alpha
$$
  
...  

$$
P\left[\hat{\beta}_1 - F_{t_{(n-2)}}^{-1}(1 - \alpha/2) \times \sqrt{\frac{\hat{\sigma}^2}{\sum_{i=1}^n x_i^2 - n\bar{x}^2}} \hat{\beta}_1 + F_{t_{(n-2)}}^{-1}(1 - \alpha/2) \times \sqrt{\frac{\hat{\sigma}^2}{\sum_{i=1}^n x_i^2 - n\bar{x}^2}}\right] = 1 - \alpha.
$$

• Passo  $4$  — Concretização

Atente-se que

$$
\begin{array}{ll} \circ & \hat{\beta}_1 = 2.05\\ \circ & F_{t_{(n-2)}}^{-1}(1-\alpha/2) = 3.182\\ \circ & \dots & \dots & \dots \end{array}
$$

Se a isto acrescentarmos que

$$
\hat{\sigma}^2 = \frac{1}{n-2} \left[ \left( \sum_{i=1}^n y_i^2 - n \bar{y}^2 \right) - (\hat{\beta}_1)^2 \left( \sum_{i=1}^n x_i^2 - n \bar{x}^2 \right) \right]
$$
  
\n
$$
= \frac{1}{5-2} \left( 176 - (2.05)^2 \times 40 \right)
$$
  
\n
$$
\approx 2.633
$$
  
\n
$$
IC_{(1-\alpha)\times 100\%}(\beta_1) = \left[ \hat{\beta}_1 \pm F_{t_{(n-2)}}^{-1} (1 - \alpha/2) \times \sqrt{\frac{\hat{\sigma}^2}{\sum_{i=1}^n x_i^2 - n \bar{x}^2}} \right]
$$
  
\n
$$
\vdots
$$
  
\n
$$
IC_{(2)}(2) = \sqrt{2.633}
$$

temos

$$
IC_{95\%}(\beta_1) \simeq \left[2.05 \pm 3.182 \times \sqrt{\frac{2.633}{40}}\right] \\ \simeq [2.05 \pm 0.7955] \\ = [1.2545, 2.8455].
$$

# $(c)$  • Significância da regressão

Pretende testar-se  $H_0: \beta_1 = \beta_{1,0} = 0$  (regressão não é significativa, i.e., a variável resposta Y não depende da variável explicativa x) contra  $H_0$  :  $\beta_1 = \beta_{1,0} \neq 0$  (regressão é significativa). Invocando a relação entre intervalos de confiança e testes de hipóteses e dado que

$$
\beta_{1,0} = 0 \notin IC_{95\%}(\beta_1) = [1.2545, 2.8455],
$$

a hipótese $H_0$ deve ser rejeitada ao nível de significância $\alpha = 100\%-95\% = 5\%.$ 

<sup>&</sup>lt;sup>2</sup>Mais, devemos rejeitar  $H_0$  a qualquer n.s.  $\alpha_0 \geq 5\%$ .